## **Word Mastery IV: Advanced Features**

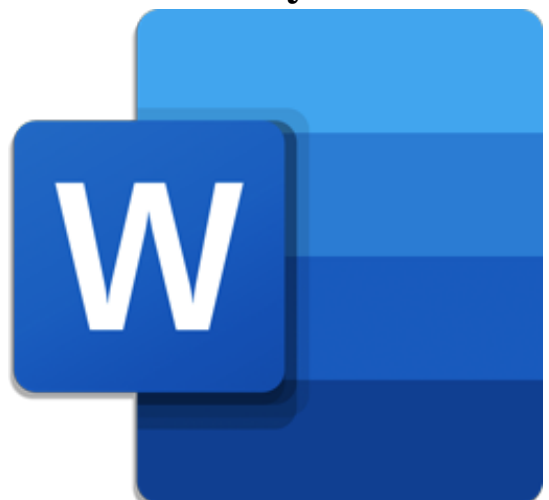

**Start Date: 5/9/2024 1:00 PM**

**End Date: 5/9/2024 3:00 PM**

Unlock the secrets to creatinginteractive, fillable forms for gathering data. Learn how to use Mail Merge to send out form letters to dozens or hundreds of people. Use Quick Parts to save frequently used text and reuse it in all your files. Use Autocorrect to instantly add foreign names to your document, with correct accents! These are just <sup>a</sup> few of the goodies you'll learn in this powerful session. Sign up today!